## timeQplus Software UI Examples

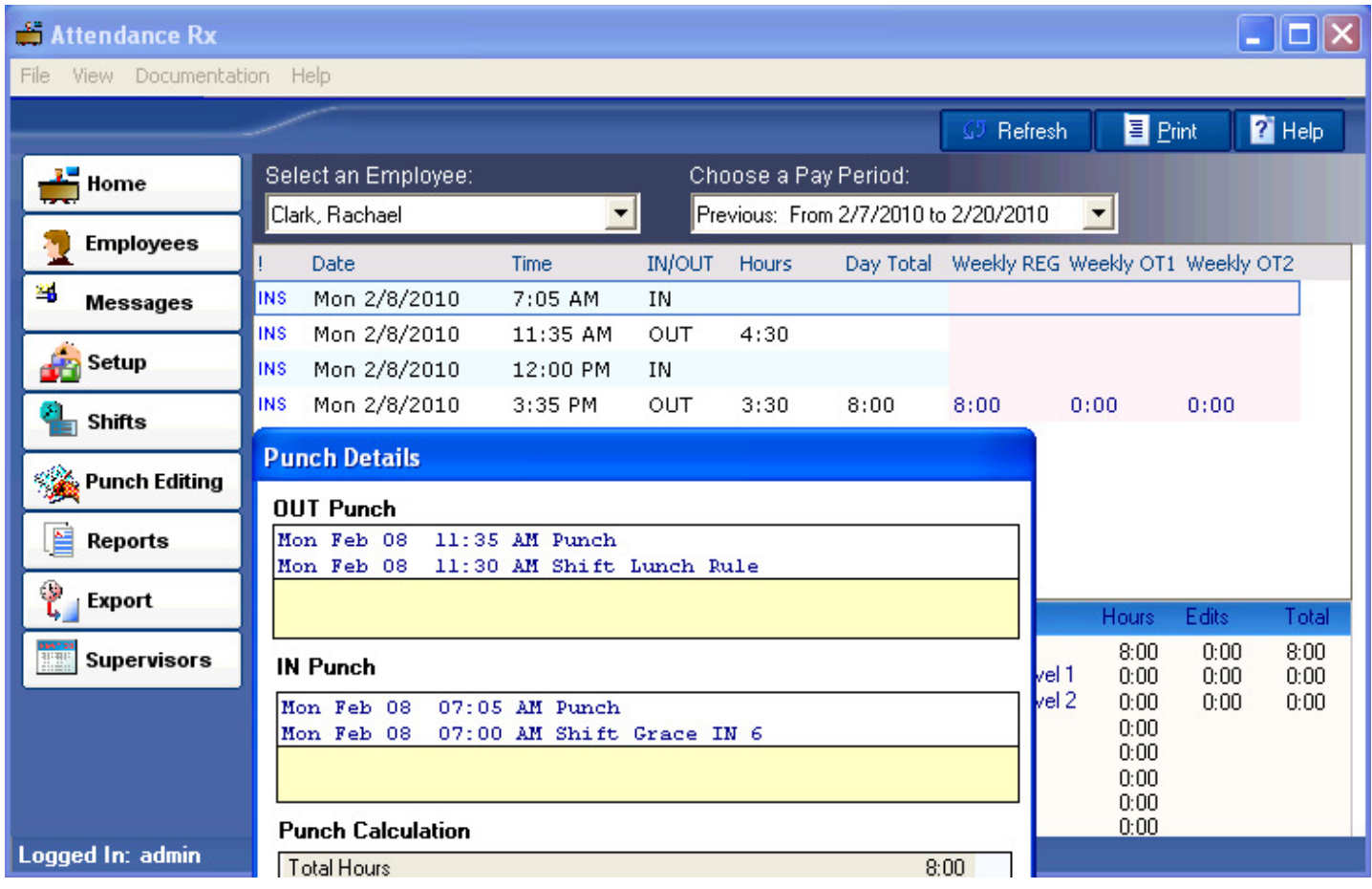

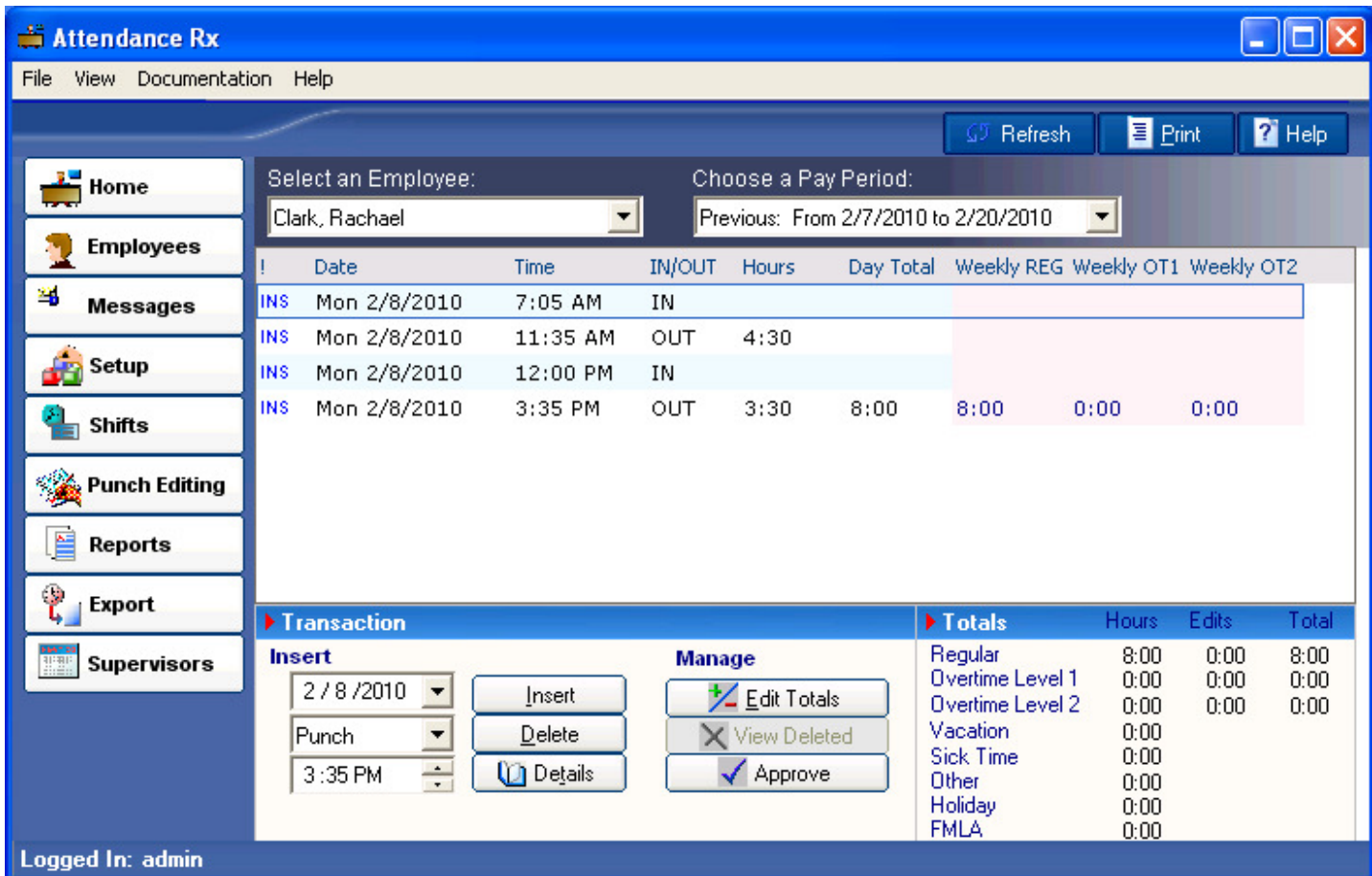

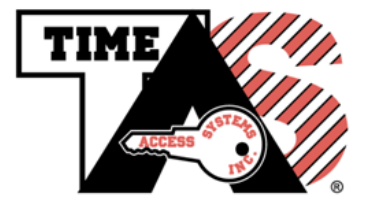

## TIME ACCESS SYSTEMS INC.

501-20170 Stewart Crescent, Maple Ridge, BC, V2X 0T4

Tel: 604-460-8670 Toll Free: 1-877-460-9602 Fax: 604-460-8690 sales@timeaccessinc.com www.timeaccessinc.com